# Technical Restrictions

Last Modified on 08/31/2021 10:07 am EDT

The below tables in this article indicates the various technical restrictions of the SAP Open Connectors platform and to which environments they apply.

### **Formulas**

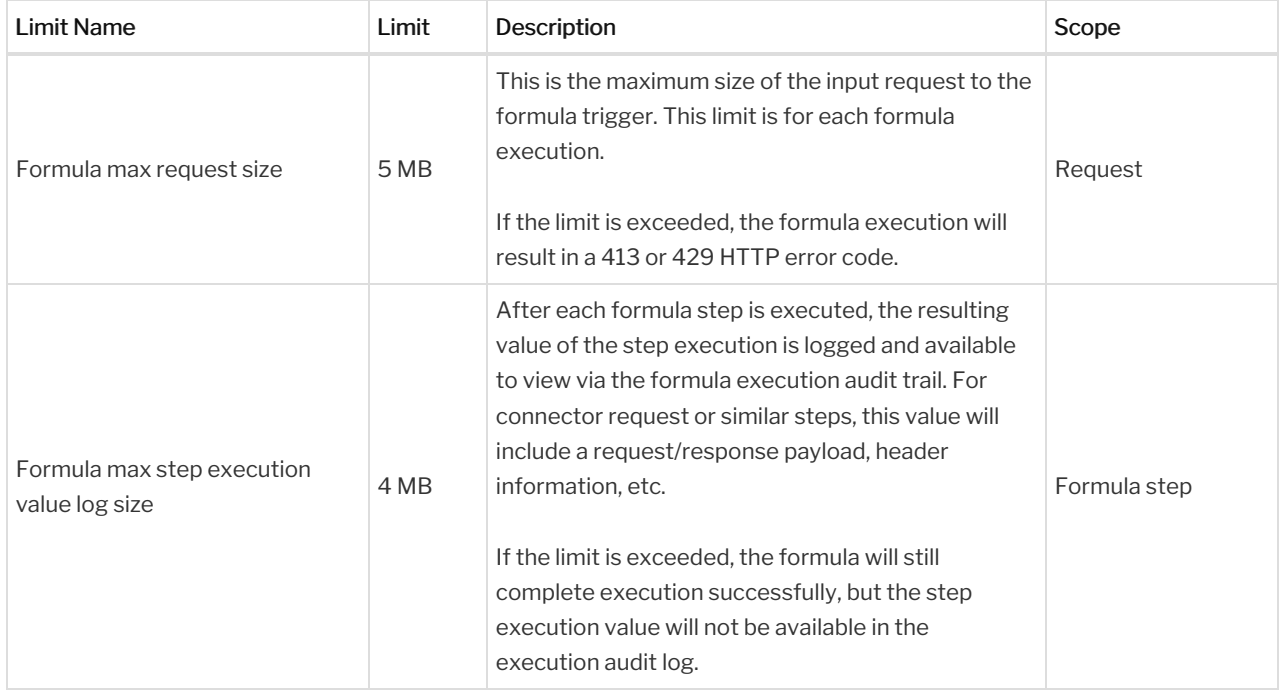

#### **File Streaming**

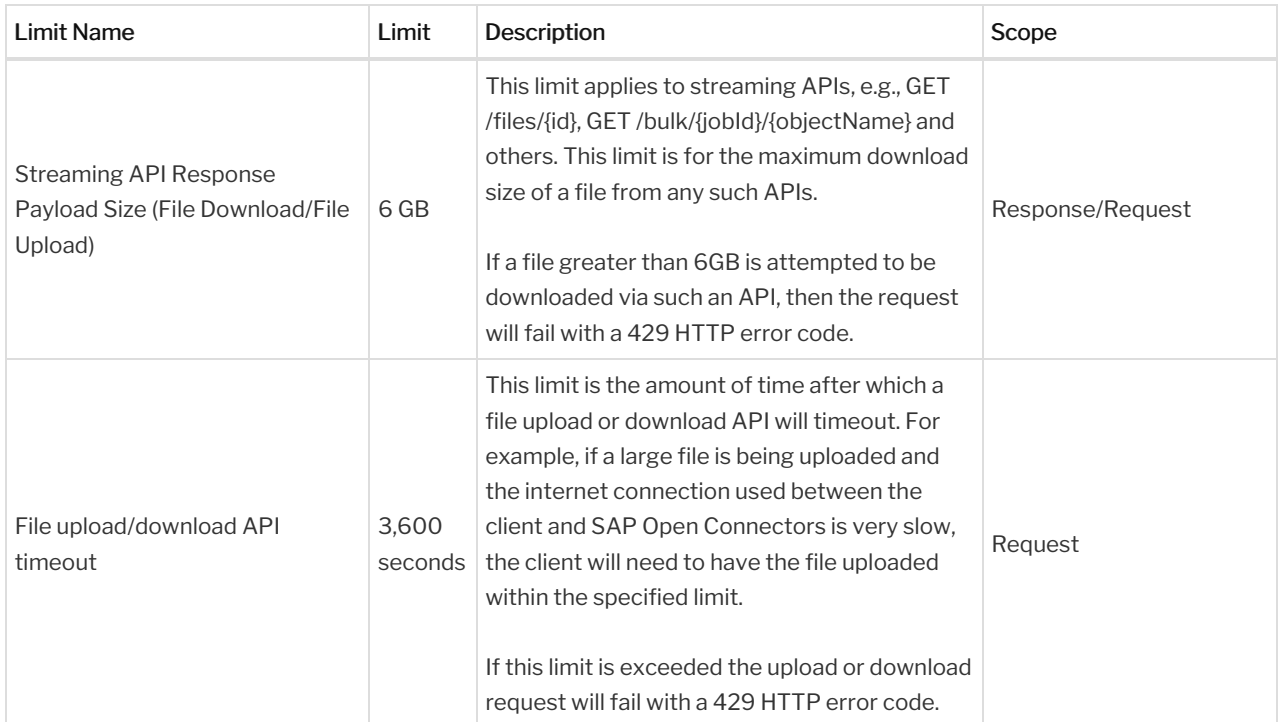

## **Events**

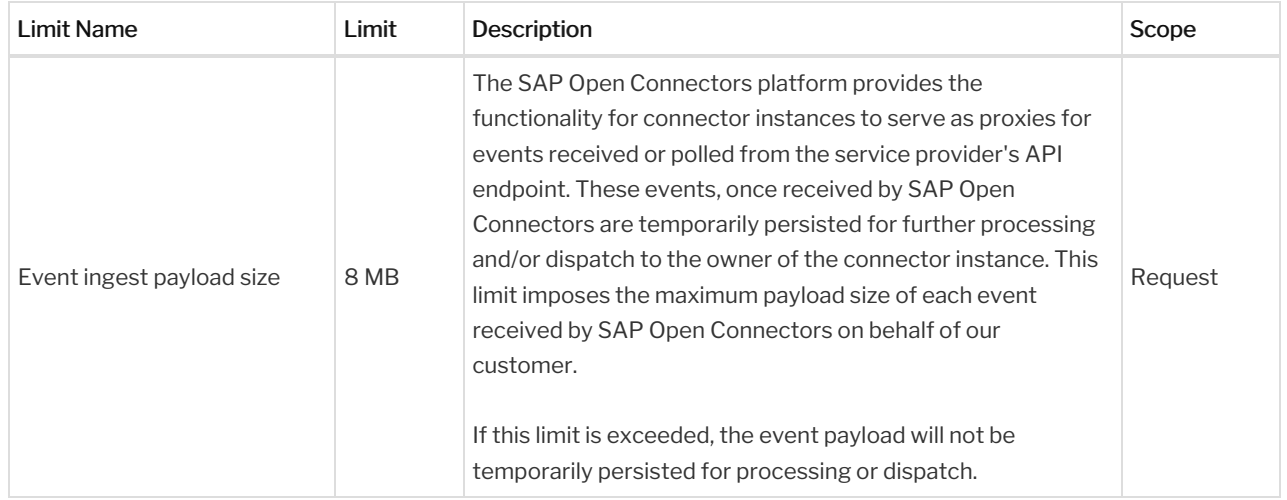

## **API Requests/Responses**

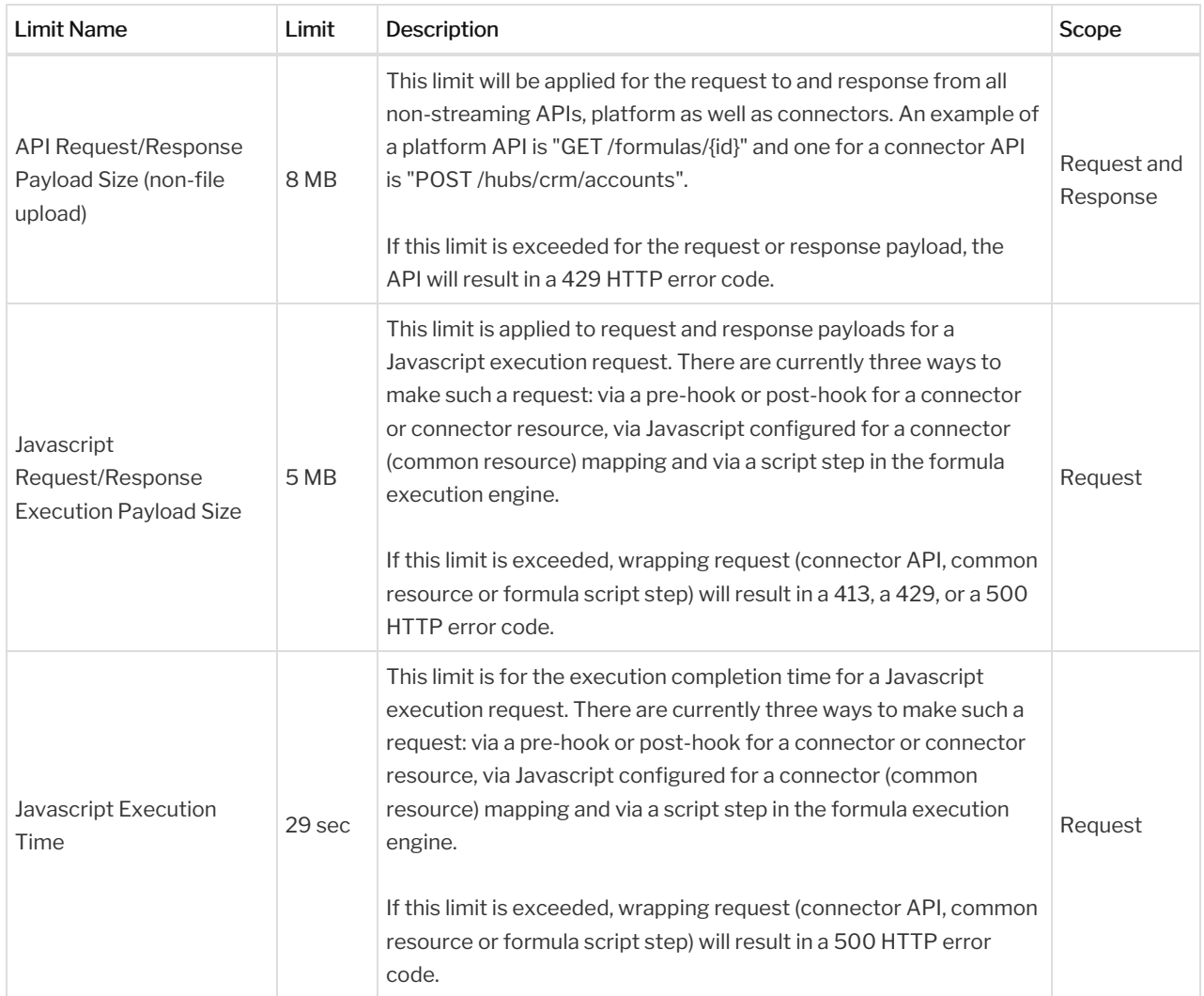